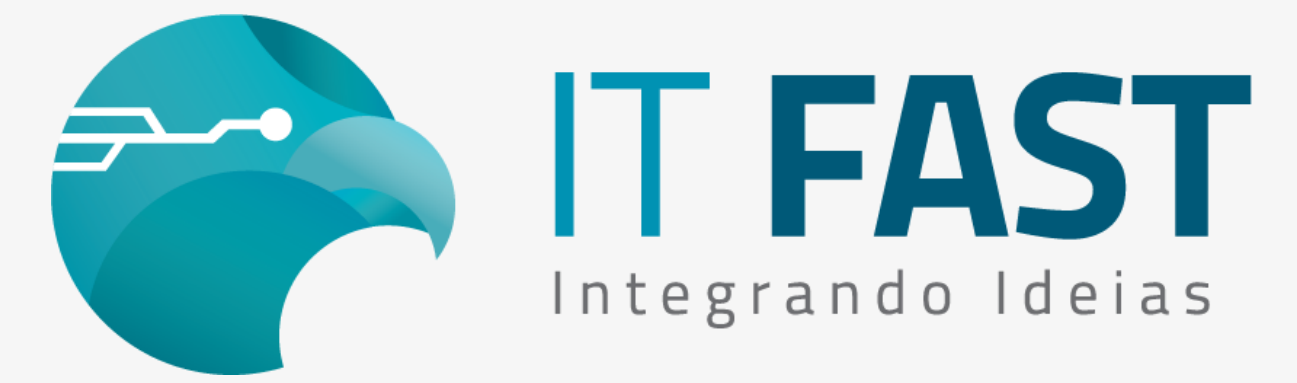

27/ Maio/2021

## **Olá desenvolvedor ,**

Vamos falar um pouco sobre o tratamento de retorno que deve ser feito quando se utiliza as nossas bibliotecas, tanto Windows quanto Linux, para realizar a emissão de notas fiscais.

Todo comando utilizado possui retorno em valor inteiro que indica o sucesso ou não sobre sua execução. Tratando o valor recebido é possível automatizar rotinas do seu sistema!

Vamos focar aqui, no Tratamento para os Retornos de comandos de NFC-e!

## Tratamento de Retornos para NFC-e

Cada método da nossa biblioteca, traz um retorno que deve ser interpretado antes que a aplicação passe para a próxima chamada, para facilitar a implementação temos uma lista com todos os retornos possíveis e o que cada um indica, você pode verificar no [Help Online](https://comunicacao.itfast.com.br/go/6b9acf9ae69c42fc1a27f-42d003ab51c34bbd2bdee3e3Wyqe1exe68).

Mas nem todos os métodos precisam ter o retorno testado com toda esta lista! Por exemplo:

```
iRet = Declaracoes.aCFAbrir_NFCe_Daruma("", "", "", "", "", "", "", "", "");
if (iRet < 1) //ocorreu erro na abertura da venda
{
   if (iRet==-130) // já existe venda aberta
  \{//Aplicação pode cancelar e já realilzar outra chamada de Abertura de
Venda sem que o usuário precise fazer nada
     Declaracoes.tCFCancelar_NFCe_Daruma("", "", "", "", "");
     iRet = Declaracoes.aCFAbrir_NFCe_Daruma("", "", "", "", "", "", "", "", "");
     // ou ...
     //Mostrar mensagem para usuário de que já existe venda aberta, se ele
deseja cancelar para prosseguir. Avisar também que deve realizar novamente
```

```
a abertura.
   }
}
if (iRet > 0 )//abriu venda com sucesso
{
 //Prosseguir realizando a venda
}
```
Já os métodos iniciados por "t..." e alguns iniciados por "r..." que são os comandos que geram comunicação com o WebService podem trazer uma variedade maior de retornos.

Portanto é valido desenvolver uma rotina de Tratamento para estes comandos!

Antes defina o nível de retornos que deseja ter para as Contingências, a chave de configuração NFCE\AvisoContingencia indica o grau de detalhes desses retornos:

- 0 Valor padrão, não avisar que a NFCe foi emitida em Contingência, sempre que a emissão for gerada será retornado 1.
- 1 Além de 1 para emissão Online, retorna 2 e 3 indicando Contingências Offline e Online.
- 2 É o nível mais detalhado, trazendo retorno de Contingência Online por Sefaz Fora ou Timeout na comunicação, Offline, e também se houve salto de numeração. (Valor recomendado)

iRet = Declaracoes.tCFEncerrar\_NFCe\_Daruma("Encerrar Teste"); if (iRet = 0; -27; -50; -51)

// Ocorreu erro de comunicação com a Impressora, verifique numeração e status da última nota emitida.

if (iRet = -22; -23; -24)

// Ocorreu erro na geração do arquivo PDF, verifique a numeração e status da última nota emitida.

if (iRet < 0) //Outros valores negativos

//Ocorreu erro na emissão verifique o valor do retorno e mensagem

correspondente para mostrar Mensagem compatível ao erro.

if (iRet  $> 0$ )

// Emissão impressão da venda ocorreu com sucesso. Verificar valores que indicam Contingência para salvar informações correspondentes no sistema.

Logo após os comandos "t..." sua aplicação pode contar também com o retorno do método rAvisoErro\_NFCe\_Daruma, que vai trazer quando houver o retorno do WebService, ou então o erro de conexão por exemplo, caso a nota tenha sido gerada em contingência.

Para obter informações da venda que acabou de ser finalizada, pode-se utilizar o comando rInfoEstendida\_NFCe\_Daruma, atentando-se que o

Protocolo de Autorização por exemplo, não terá informação quando a venda for realizada em contingência.

[Acesse o nosso site para obter as versões atuais](https://comunicacao.itfast.com.br/go/6b9acf9ae69c42fc1a27f-42d003ab51c34bbd2bdee3e3Wyqe1exe3X)

Observação: Esse tratamento não serve para os métodos rCFVerificarStatus\_NFCe\_Daruma, rNumDocsContingencia\_NFCe\_Daruma e rNumDoscContingenciaCanc\_NFCe\_Daruma pois estes métodos retornam valores específicos que devem ser tratados de maneira individual, nem aos comandos da DMF - Daruma Mobile Framework, já que os retornos neste caso são tratados de maneira diferente.

**Dúvidas ou Sugestões? Estamos à disposição!**

**Atenciosamente, Equipe de Suporte a Automação Comercial IT FAST**

E lembre-se sempre, se precisar de qualquer suporte relacionado à DarumaFrameWork ou à DarumaMobile FrameWork, pode falar conosco pelos contatos abaixo: WhatsApp: (12) 99687-3445 **NOVO número!** Telefone: (12) 3600-2524 E-mail/ Skype: suporte@itfast.com.br

Se inscreva no nosso grupo do WhatsApp e receba nossos comunicados em primeira mão!

[Entrar no grupo IT Fast Automação](https://comunicacao.itfast.com.br/go/6b9acf9ae69c42fc1a27f-42d003ab51c34bbd2bdee3e3Wyqe1exe5)

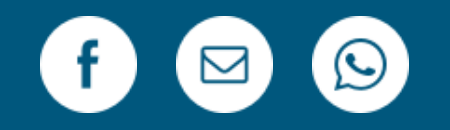

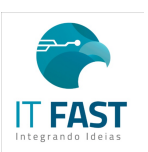

[Remover](https://comunicacao.itfast.com.br/vl/bbc54c50e69c42fc1a27f-42d003ab51c34bbd2bdexe0e3Wyqe) Versão Web PRAÇA MARECHAL-DO-AR EDUARDO GOMES 50 12228-970 Sao Jose Dos Campos SP Brasil Enviado de [comunicacao@itfast.com.br](https://comunicacao.itfast.com.br/go/6b9acf9ae69c42fc1a27f-42d003ab51c34bbd2bdee3e3Wyqe1exed) para

Privacy Protected